## CHECKLIST CHAPTER - 1 PYTHON REVISION-I

### TOKENS, VARIABLES & ASSIGNMENTS Keywords, Identifiers, Literals, Operators, Punctuators **Dynamic Typing Multiple Assignments** *IF CONDITIONALS* Plain IF Conditional **IF-ELSE Conditional** IF- ELIF conditional **Nested IF Statements Sorting Conditional** I/O, DATA TYPES & EXPRESSIONS input() & print() Numbers, Strings, Lists, Tuples, Dictionaries **Mutable and Immutable Types** Arithmetic, Relational, Logical, Types Casting, Math Library Functions LOOPING STATEMENT For Loop While Loop **Break and Continue Statement** MISCELLANEOUS Bear-bones of Python Loop Else Statement

**Advanced Math Library Functions** 

**Nested Loops** 

## CHECKLIST CHAPTER - 2 PYTHON REVISION-II

### STRINGS IN PYTHON Traversing a String **String Operations String Slices String Functions** LISTS IN PYTHON **Creating Lists** List operations - Traversing a list, Joining Lists, Repeating or Replicating Lists, Slicing the Lists List Functions - index, append, extend, insert, pro, remove, clear, count, reverse, sort DICTIONARIES IN PYTHON Creating a Dictionary Accessing Elements of a Dictionary Dictionary Operations - Traversing a Dictionary, Adding Elements, Uploading Existing Elements, Deleting Elements, Checking for Existence for a Key Dictionary Functions and Methods - len(), clear(), get(), items(), keys(), values(), update() SORTING TECHNIQUES

#### **VISIT US AT COMPUTERTUTOR.IN**

**Bubble Sort** 

**Insertion Sort** 

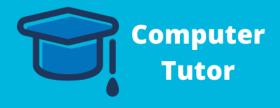

## CHECKLIST CHAPTER - 3 WORKING WITH THE FUNCTIONS

### UNDERSTANDING FUNCTIONS

|  | Calling/Invoking/ Using a Function                                             |
|--|--------------------------------------------------------------------------------|
|  | Python Function types - Built-in Functions, Functions defined in modules, User |
|  | Defined Functions                                                              |

#### PASSING PARAMETERS

| Positional/Required Arguments          |
|----------------------------------------|
| Default Arguments                      |
| Keyword (Named) Arguments              |
| Using Multiple Argument Types Together |

#### MISCELLANEOUS

| Composition                                        |
|----------------------------------------------------|
| Scope of Variables                                 |
| Mutable/Immutable Properties of Passed Data Object |
| Function Calls                                     |

### CHECKLIST CHAPTER - 4 USING PYTHON LIBRARIES

#### WHAT IS A LIBRARY?

| Python Standard Library - Math, Chath, randh, Statistics, drift |
|-----------------------------------------------------------------|
| NumPy Library                                                   |
| Scipy Library                                                   |
| Tkinter Library                                                 |
| Matplorlib Library                                              |
|                                                                 |

#### IMPORTING MODULES

| Importing Entire Module                  |
|------------------------------------------|
| Importing Single Object from a module    |
| Importing multiple objects from a Module |
| Importing all objects of a module        |

# USING STANDARD LIBRARY'S FUNCTIONS AND MODULES

| Using Python's built-in Functions          |
|--------------------------------------------|
| Working with Random Modules                |
| Working with urllib and Webbrowser Modules |

#### CREATING A PYTHON LIBRARY

| Using/Importing Python Libraries |
|----------------------------------|
| Procedure for Creating Packages  |
| Structure of a Package           |

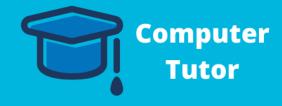

## CHECKLIST CHAPTER - 5 FILE HANDLING

| DATA FILES  Text Files Binary Files                                                                                                    |
|----------------------------------------------------------------------------------------------------|
| OPENING AND CLOSING FILES  Opening Files Closing Files                                                                                                    |
| Reading from Files  Reading from Files  Writing into Files, Appending a File  The flush() function  Removing whitespaces after Reading from File  Significanceof File Pointer in File Handling |
| STANDARD INPUT, OUTPUT AND ERROR STREAMS  Interesting _ Standard Input, Output Devices as files Absolute and Relative Paths                                                                    |

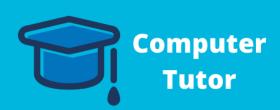

## CHECKLIST CHAPTER - 6 RECURSION

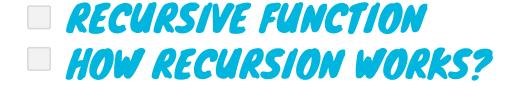

#### RECURSION IN PYTHON

| Computing Factorial Recursive | ely |
|-------------------------------|-----|
|-------------------------------|-----|

**Computing GCD Recursively** 

Fibonacci Numbers

Binari Search

**Recursive Binary Search** 

■ RECURSION VS ITERATION

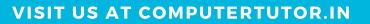

For queries:

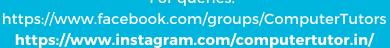

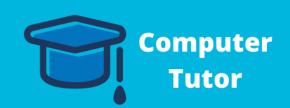

### CHECKLIST CHAPTER - 7 IDEA OF ALGORITHMIC EFFICIENCY

#### WHAT IS COMPUTATIONAL COMPLEXITY?

#### BIG-O NOTATION

**Common Growth Rates** 

**Dominant Term** 

#### GUIDELINES FOR COMPUTATIONAL COMPLEXITY

**Nested Loops** 

**Consecutive Statements** 

If-then-else Statements

**Logarithmic Complexity** 

#### BEST AVERAGE AND WORST CASE COMPLEXITY

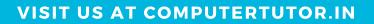

For queries:

https://www.facebook.com/groups/ComputerTutors https://www.instagram.com/computertutor.in/

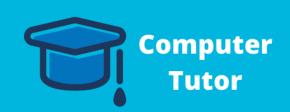

## CHECKLIST CHAPTER - 8 DATA VISUALISATION USING PYPLOT

|                                                         | PLOT OF MATPLOTLIB LIBRAR                                          |
|---------------------------------------------------------|--------------------------------------------------------------------|
| Install and Imp                                         | oort Matplotlib<br>Pyplot Methods                                  |
|                                                         | CHARTS WITH MATPLOTLIB<br>PYPLOT INTERFACE                         |
| Line Chart                                              |                                                                    |
| Bar Chart Pie Chart                                     |                                                                    |
|                                                         |                                                                    |
| CUSTOMIS                                                | SING THE PLOT                                                      |
| Anatomy of a                                            | chart                                                              |
| And Corny or a                                          |                                                                    |
| Adding a Title                                          |                                                                    |
| Adding a Title                                          | Y Labels, Limit and Tricks                                         |
| Adding a Title                                          | Y Labels, Limit and Tricks                                         |
| Adding a Title Setting X and                            | Y Labels, Limit and Tricks                                         |
| Adding a Title Setting X and Adding Leger Saving a Figu | Y Labels, Limit and Tricks<br>nds<br>re                            |
| Adding a Title Setting X and Adding Leger Saving a Figu | Y Labels, Limit and Tricks  nds  re  ING CHART TYPES               |
| Adding a Title Setting X and Adding Leger Saving a Figu | Y Labels, Limit and Tricks  nds  re  NG CHART TYPES  a Line Chart? |

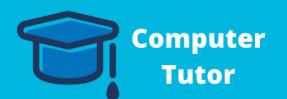

### CHECKLIST CHAPTER - 9 DATA STRICTURES- 1: LINEAR 11575

| ELEMENTARY DATA REPRESENTATION                      |
|-----------------------------------------------------|
| Data Type vs Data Structure                         |
| Simple Data Structures                              |
| Compound Data Structures                            |
|                                                     |
| DIFFERENT DATA SCRUCTURES                           |
| Linear List Arrays                                  |
| Stacks                                              |
| Queues                                              |
| Linked Lists                                        |
| Trees                                               |
|                                                     |
| OPERATIONS ON DATA STRUCTURE                        |
| Insertion                                           |
| Deletion                                            |
| Searching                                           |
| Traversal                                           |
| Sorting                                             |
| Merging                                             |
|                                                     |
| LINEAR LIST DATA STRUCTURES                         |
| Searching in Linear List - Linear and Binary Search |
| Insertion, Traversal, Sorting of a Linear List      |
| Deletion of an element from a Sorted Linear List    |
| List Comprehensions and its advantages              |
|                                                     |
| NESTED/TWO DIMENSIONAL LISTS IN                     |
| PYTHON                                              |
| Creating a 2D List                                  |
| Traversing a 2D List                                |
| Accessing/Changing Individual Elements              |
| How a Two-Dimensional List is Stored                |
| Slices of Two-Dimensional Lists                     |

**COMPUTER TUTOR** 

## CHECKLIST CHAPTER - 10 DATA STRICTURES-11

| STACKS  Peek, Overflow and Underflow Implementing Stacks in Python Types of Stack |
|-----------------------------------------------------------------------------------|
| STACK APPLICATION  Reversing a Line Polish Strings                                |
| IMPLEMENTING QUEUES IN PYTHON  Number of Elements in Queue Queue Item-nodes       |
| VARIATIONS IN QUEUES  Circular Queues  Deque (Double-ended Queues                 |
| QUEUE APPLICATIONS  Direct Applications Indirect Applications                     |

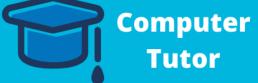